## Image Processing Girls Who Build

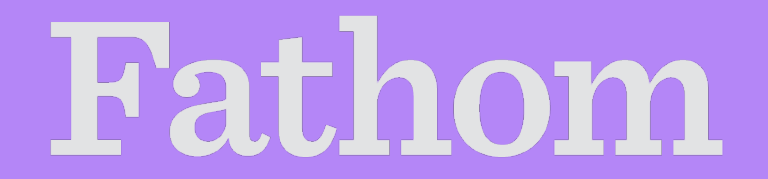

fathom.info

processing.org

Image by the Processing Foundation. Published under the **GNU General Public License**.

What do you think of when you hear image proces sing?

Image processing is analyzing and manipulating an image through code.

Using math + computer s cience, we can analyze, enhance and dis tort images for all kinds of us es .

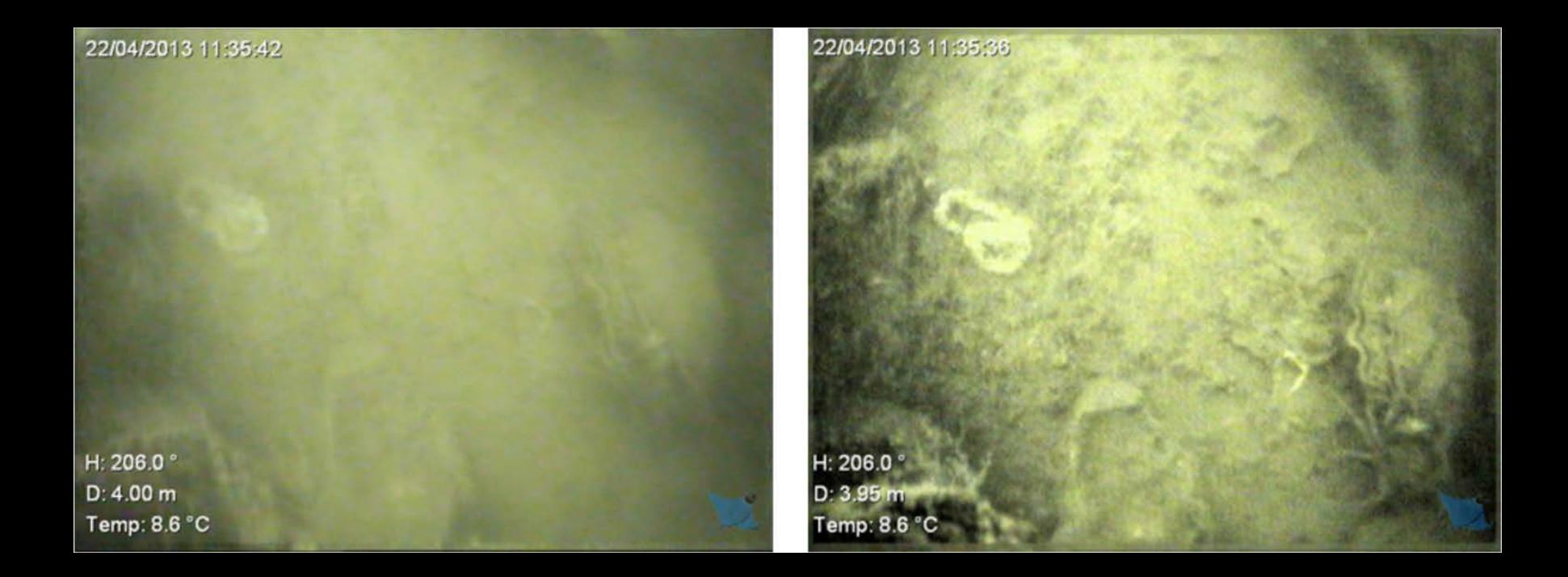

© source unknown. All rights reserved. This content is excluded from our Creative Commons license. For more information, see<http://ocw.mit.edu/help/faq-fair-use/>

© Precision Care of New Jersey. All rights reserved. This content is excluded from our Creative Commons license. For more information, see [http://ocw.mit.edu/help/faq-fair-use](http://ocw.mit.edu/help/faq-fair-use/)/

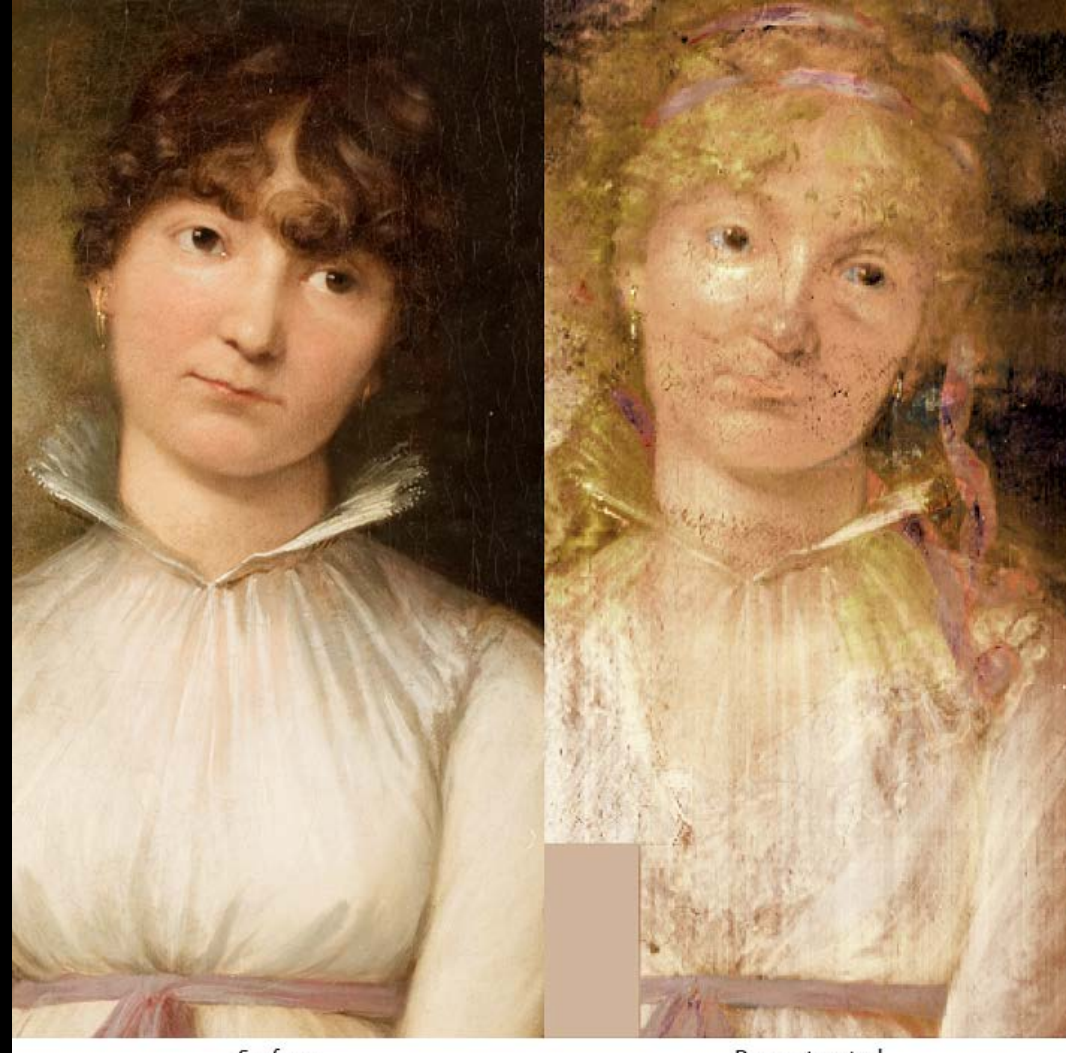

© IP4AI Image Processing for Art Investigation. All rights reserved. This content is excluded from our Creative Commons license. For more information, see <http://ocw.mit.edu/help/faq-fair-use/>

Surface

Reconstructed

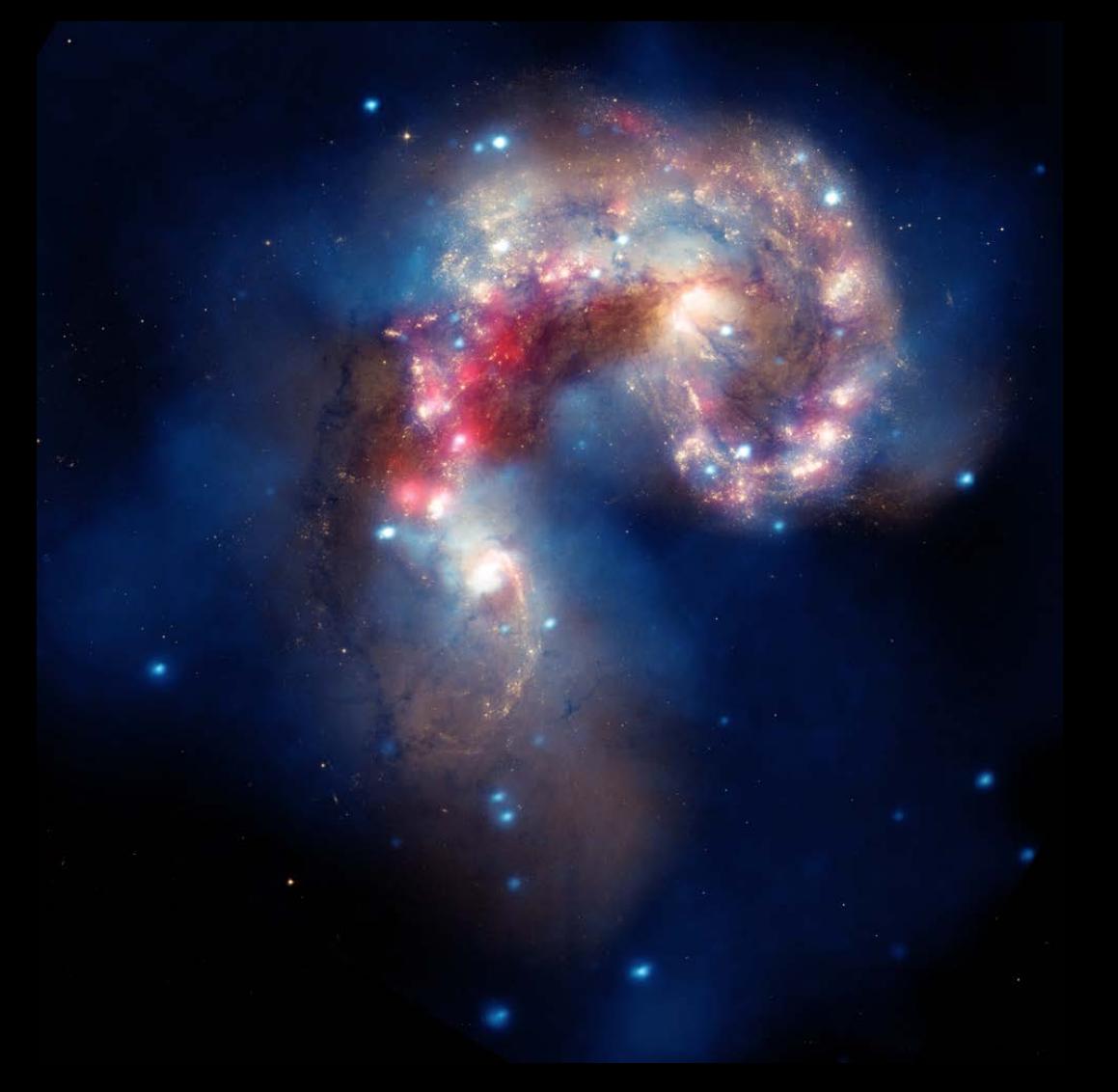

[Image](https://www.flickr.com/photos/nasamarshall/4864418222) via NASA (X-ray: NASA/CXC/SAO/J.DePasquale; IR: NASA/JPL-Caltech; Optical: NASA/STScI). CC BY-NC.

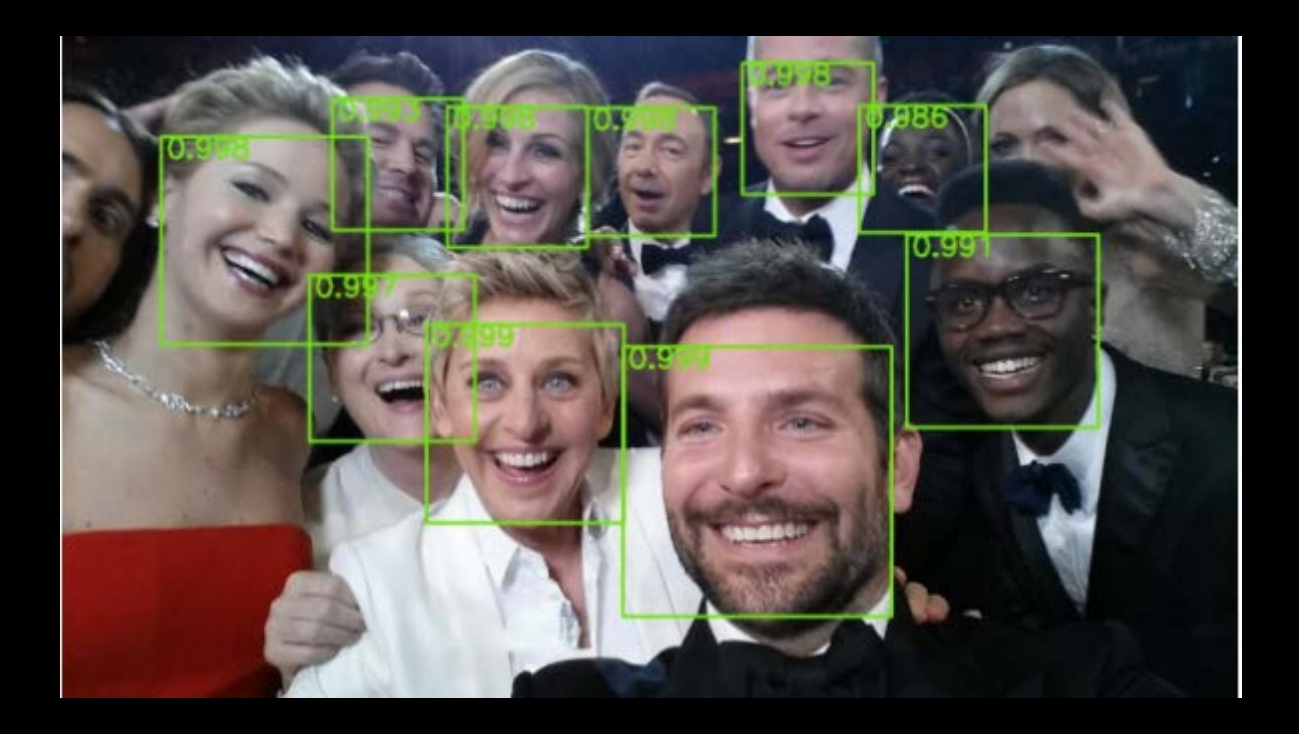

© Sachin Farfade/Mohammad Saberlan/Li-ia Li. All rights reserved. This content is excluded from our Creative Commons license. For more information, see <u>http://ocw.mit.edu/help/faq-fair-use/</u>

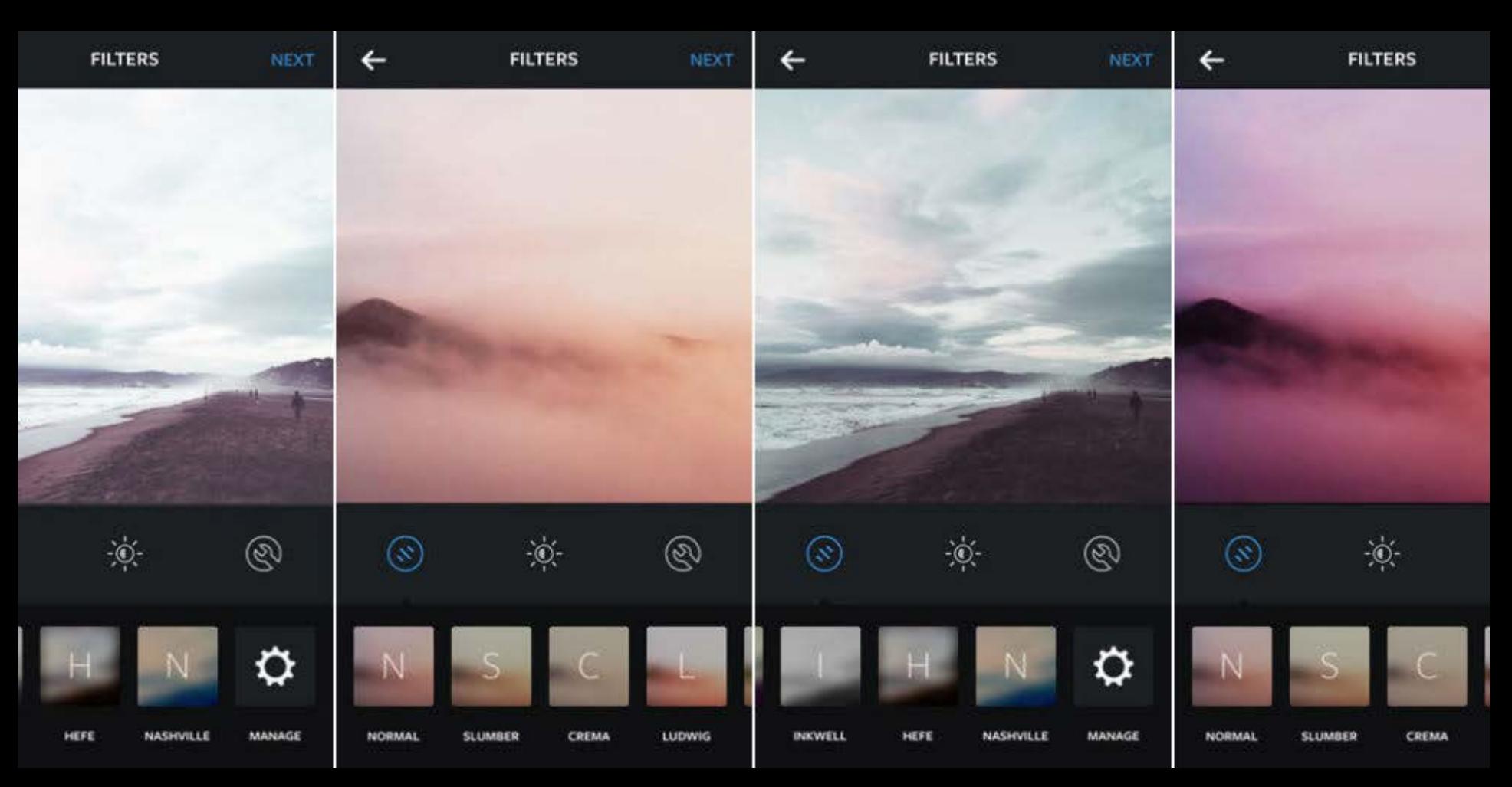

© Instagram, Inc. All rights reserved. This content is excluded from our Creative Commons license. For more information, see <http://ocw.mit.edu/help/faq-fair-use/>

Color on the computer

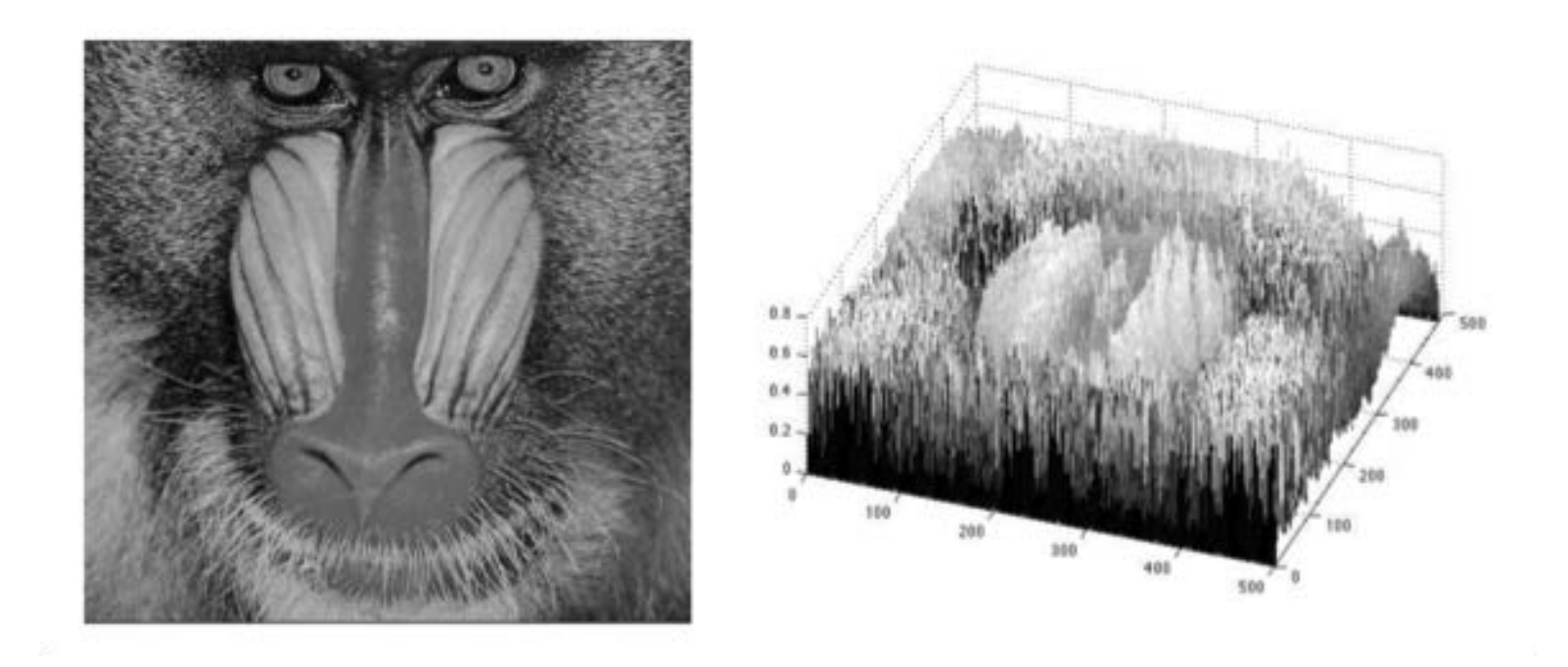

© source unknown. All rights reserved. This content is excluded from our Creative Commons license. For more information, see<http://ocw.mit.edu/help/faq-fair-use/>

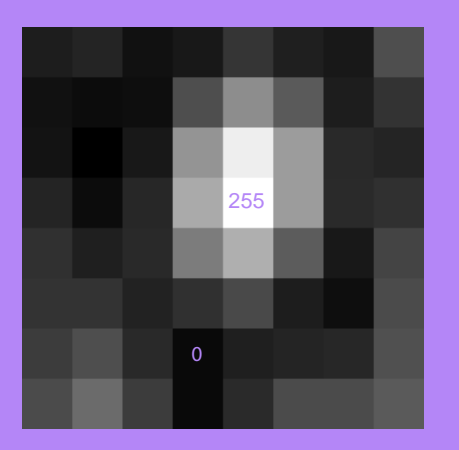

A color image can be represented as a percentage of the red, green and blue "intensities" combined.

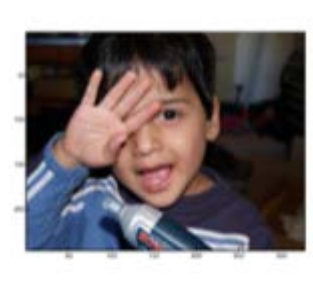

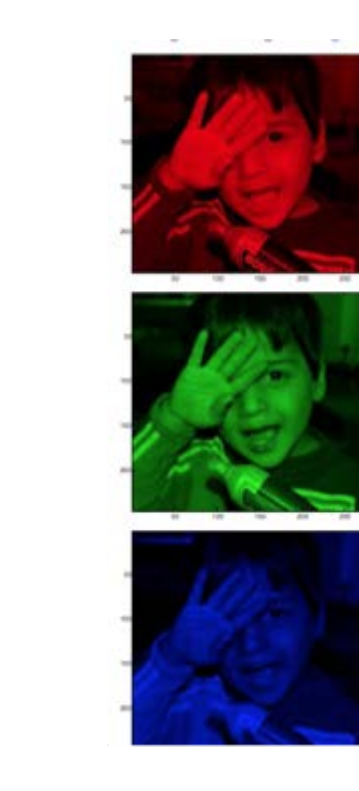

## 30% red

## 60% green

10% blue

© source unknown. All rights reserved. This content is excluded from our Creative Commons license. For more information, see<http://ocw.mit.edu/help/faq-fair-use/>

A color image can also be represented as a set of hue, value, and saturation (HSB) values.

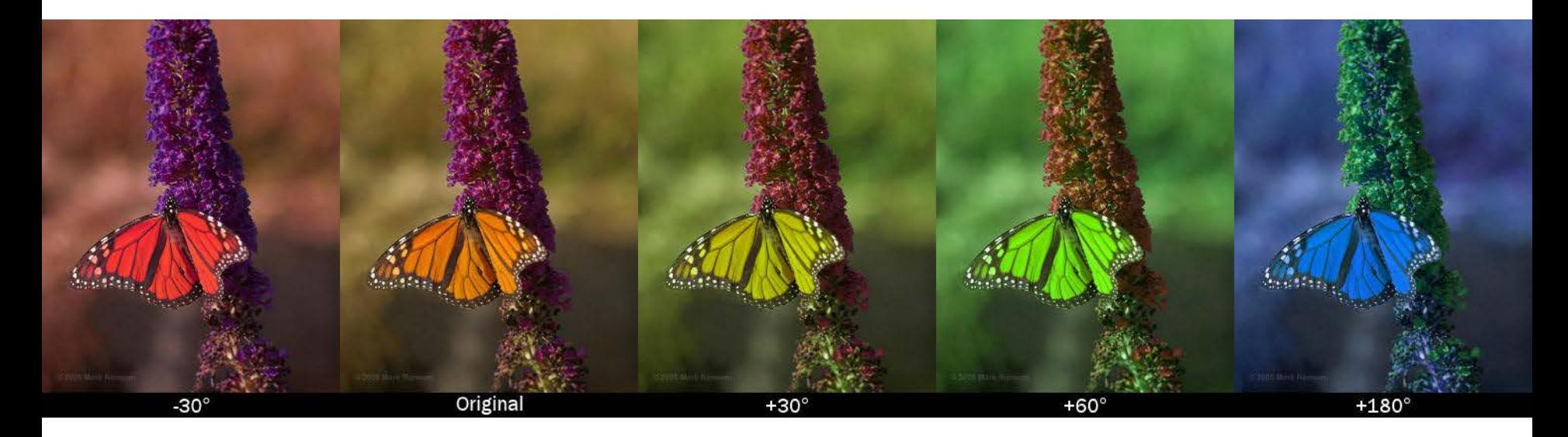

Shift across hue, but not saturation or value

© Mark Ransom [on Stack Exchange.](http://stackoverflow.com/questions/8507885/shift-hue-of-an-rgb-color) All rights reserved. This content is excluded from our Creative Commons license. For more information, see <http://ocw.mit.edu/help/faq-fair-use/>

## Let's make filters of our own!

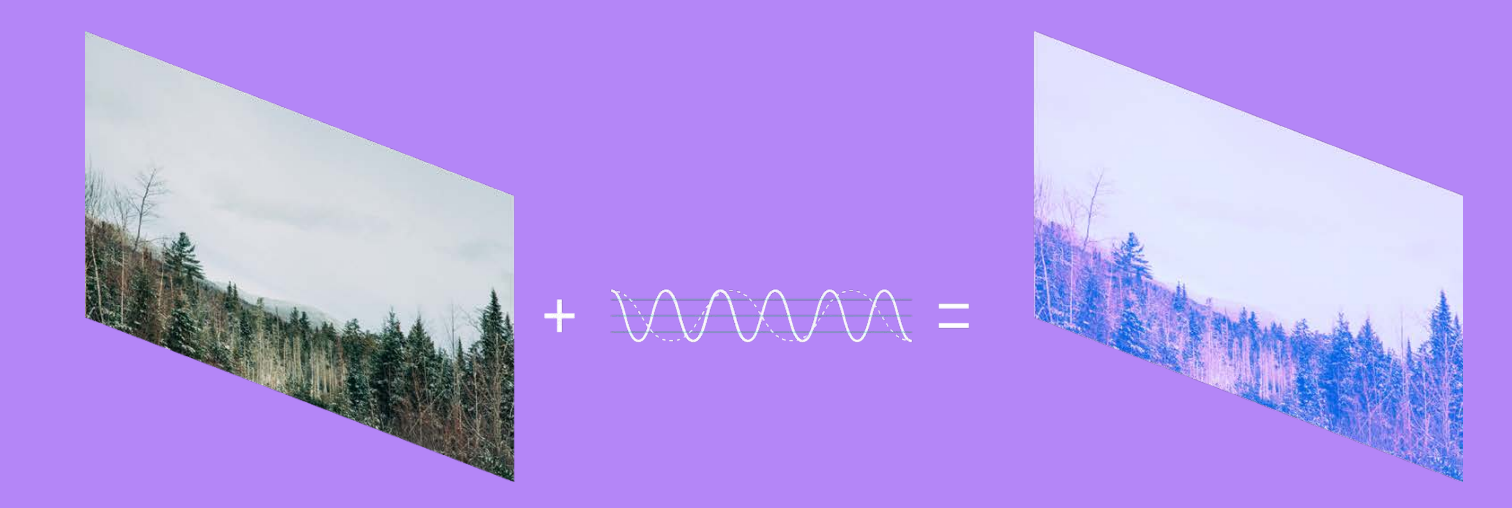

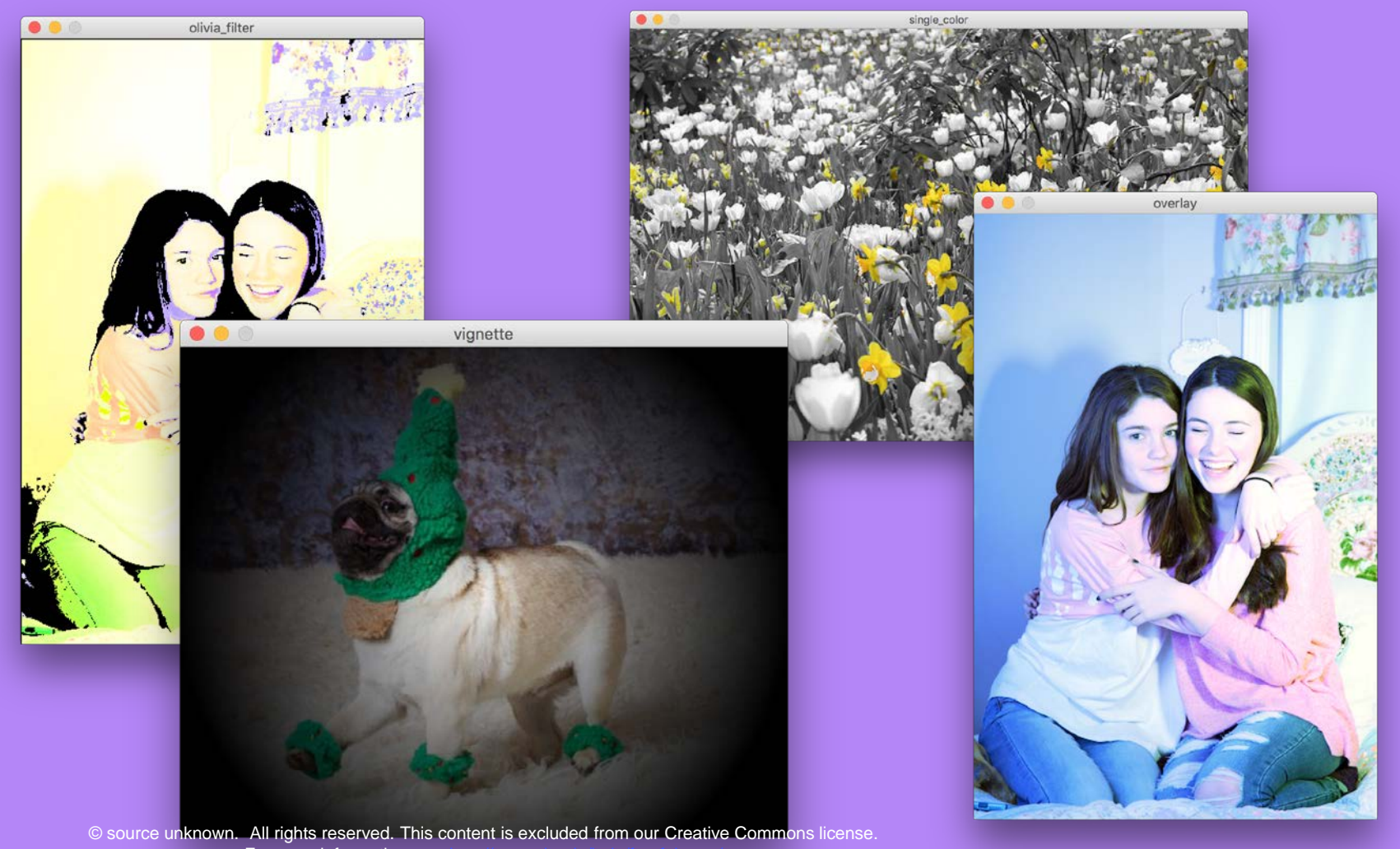

For more information, see <http://ocw.mit.edu/help/faq-fair-use/>

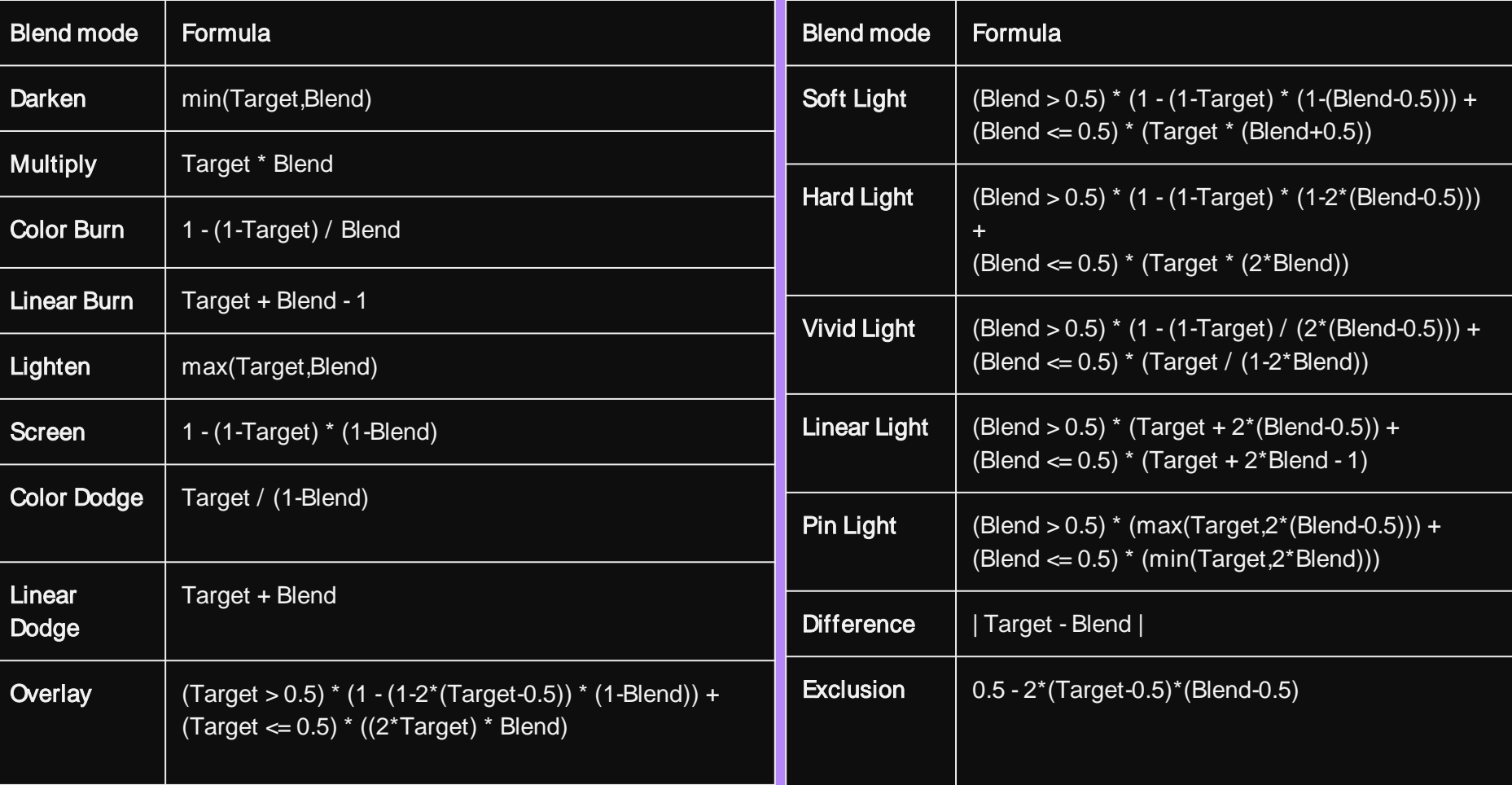

Resource: Girls Who Build Cameras

Kristen Railey, Bob Schulein, Olivia Glennon, Leslie Watkins, Alex Lorman, Carol Carveth, Sara James

The following may not correspond to a particular course on MIT OpenCourseWare, but has been provided by the author as an individual learning resource.

For information about citing these materials or our Terms of Use, visit: [https://ocw.mit.edu/terms.](https://ocw.mit.edu/terms)